#### Netfilter: Making large iptables rulesets scale Netfilter: Making large iptables rulesets scale

OpenSourceDays 2008 d.4/10-2008

by Jesper Dangaard Brouer <jdb@comx.dk> Master of Computer Science ComX Networks A/S

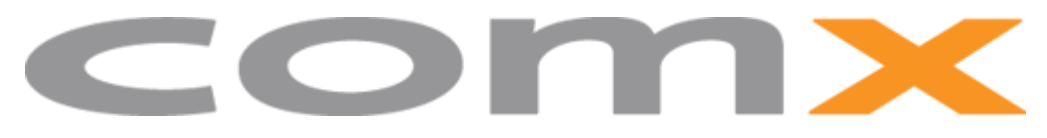

ComX Networks A/S

### Who am I

Name: Jesper Dangaard Brouer

Edu: Computer Science for Uni. Copenhagen Focus on Network, Dist. sys and OS Linux user since 1996, professional since 1998 Sysadm, Developer, Embedded OpenSource projects Author of ADSL-optmizer CPAN IPTables::libiptc Patches accepted into Kernel, iproute2 and iptables

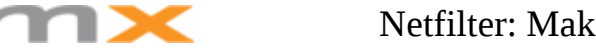

### Presentation overview

#### You will learn:

About a Danish ISPs extreme use of iptables How to avoid bad routing performance *Traffic categorization is performance key* How iptables rulesets are processed in userspace How to use userspace processing as an advantage *Improvements to make iptables scale*

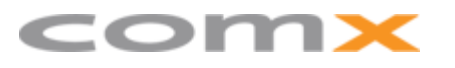

### ComX Networks A/S

#### I work for ComX Networks A/S

Danish Fiber Broadband Provider

variety of services (TV, IPTV, VoIP, Internet)

#### This talk is about our Internet product

Netfilter is a core component:

Basic Access Control

Bandwidth Control

Personal Firewall

# Physical surroundings

#### ComX delivers fiber based solutions

Our primary customers are apartment buildings but with an end-user relationship Ring based network topology with POPs (Point Of Presence) POPs have fiber strings to apartment buildings CPE box in apartment performs service separation into VLANs

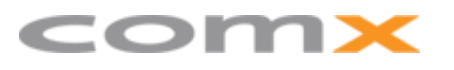

### The Linux box

The iptables box(es), this talk is all about

placed at each POP (near the core routers) high-end server PC, with *only two netcards* Internet traffic:

from several apartment buildings,

layer2 terminated via VLANs on one netcard, routed out the other.

Cost efficient

but *needs to scale to a large number of customers* goal is to scale to 5000 customers per machine

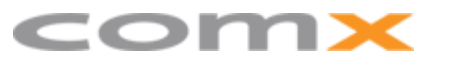

### Issues and limitations

First generation solution was in production.

business grew and customers where added;

several scalability issues arose

The two primary were:

Routing performance reduced (20 kpps)

Rule changes where slow

#### I was hired to rethink the system

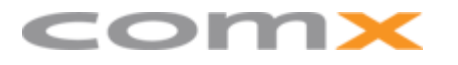

### **Overview**

Presentation split into two subjects

- 1) Routing performance
	- Solved using effective traffic categorization
- 2) Slow rule changes

Solved by modifying iptables to use binary search

### Issue: Bad route performance

The first generation solution,

naive approach: long list of rules in a single chain Routing performance degradation problem: It all comes down to traffic categorizing binding packets to a customer where a customer can have several IP-addresses

**Need to** *find a scalable categorization mechanism*

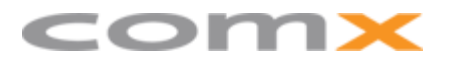

# Existing solutions

#### Looking for existing solutions

for solving the categorization task

Ended up using standard iptables chains

#### **nf-hipac,** universal solution,

Optimize ruleset for memory lookups per packet

Did not work with current kernels

#### **ipset**

Sets of IP, can be matched, given action

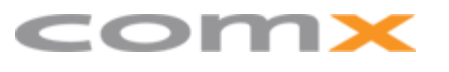

Netfilter: Making large iptables rulesets scale

# The categorization tasks

#### With the kind of categorization needed,

why did I ended up using standard iptables chains?

#### **Access Control**

simple open/close solution

could use ipset

#### **Bandwidth Control**

requires an individual shaper per customer

cannot use ipset

#### **Personal firewall**

most complicated: individual set of rules per customer cannot use ipset

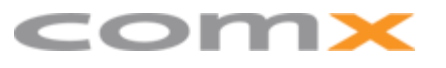

### Solution: SubnetSkeleton

The solution was to build a search tree; for IP-addresses, based on subnet partitioning, using standard iptables chains and jump rules.

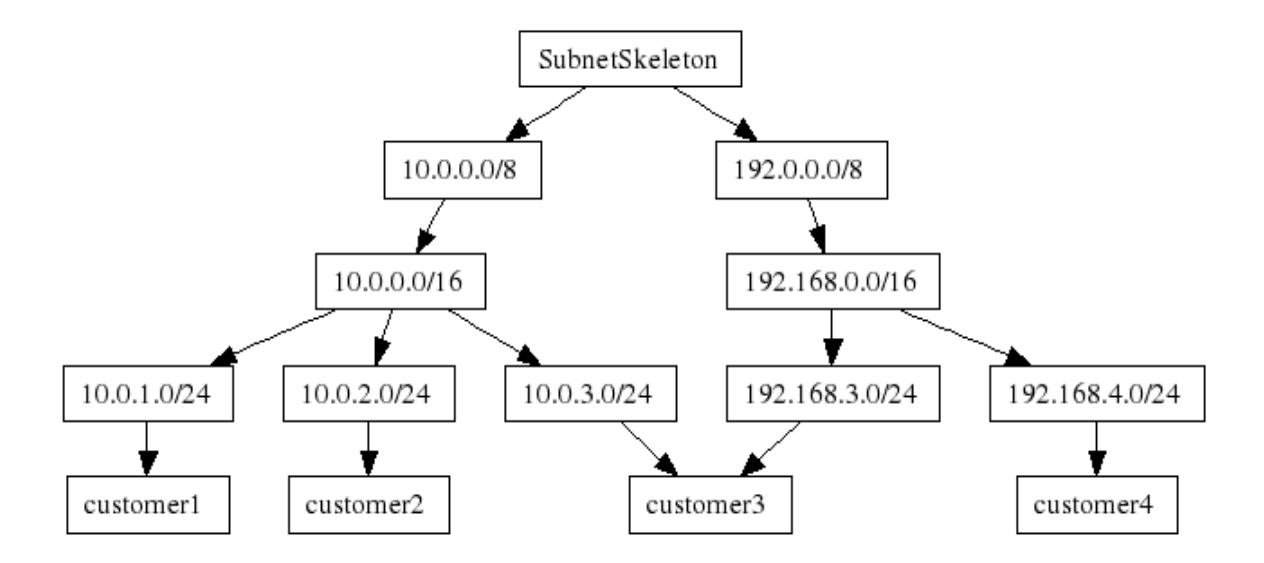

### SubnetSkeleton: Algorithm

Algorithm, predefined partitioning of IP space; based on a user-defined *list of CIDR prefixes* Depth of tree, determined by CIDR list length. Max number of children, bits between CIDRs  $(2^n)$ Creates tree by bit masking the IP with the CIDR list

Example: CIDR list =  $[/8, /16, /24]$ IP: 10.1.2.3 **10.1.2.3 10**.0.0.0/8 **10.1.2**.0/24 **10.1.0.0** 

### SubnetSkeleton: CIDR partitioning

Choosing CIDR list is essential.

```
Base it on IP-space that needs to be covered.
E.g. our IP-address space, limited to AS number
    AS31661 = 156.672 IPs.
        Largest subnet we announce is a /16.
    CIDR list: [8, 18, 20, 22, 24, 26, 28]
    /8 needed as our subnets vary on first byte, 
        "0-8", 2^8=256 children, but only 4 different subnets
    Between "8-18": 2^{10} = Max 1024 children.
        But know /16 (2^2=4)Between, rest 2 bits, thus max 4 children in nodes.
    Last, "28-32": (2^4=16) max 16 direct IP matches.
```
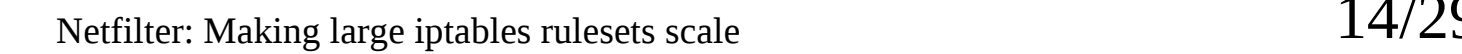

### SubnetSkeleton: iptables

Expressing the tree using iptables:

Each *node* in the tree is an iptables **chain**.

*child* pointers in a *node* are **jump** rules.

A *leaf* has IP specific jump rules to a user-defined chain *leafs* are allowed to jump to the same user-defined chain *children* (**jump** rules) are processed linearly, in **chain**

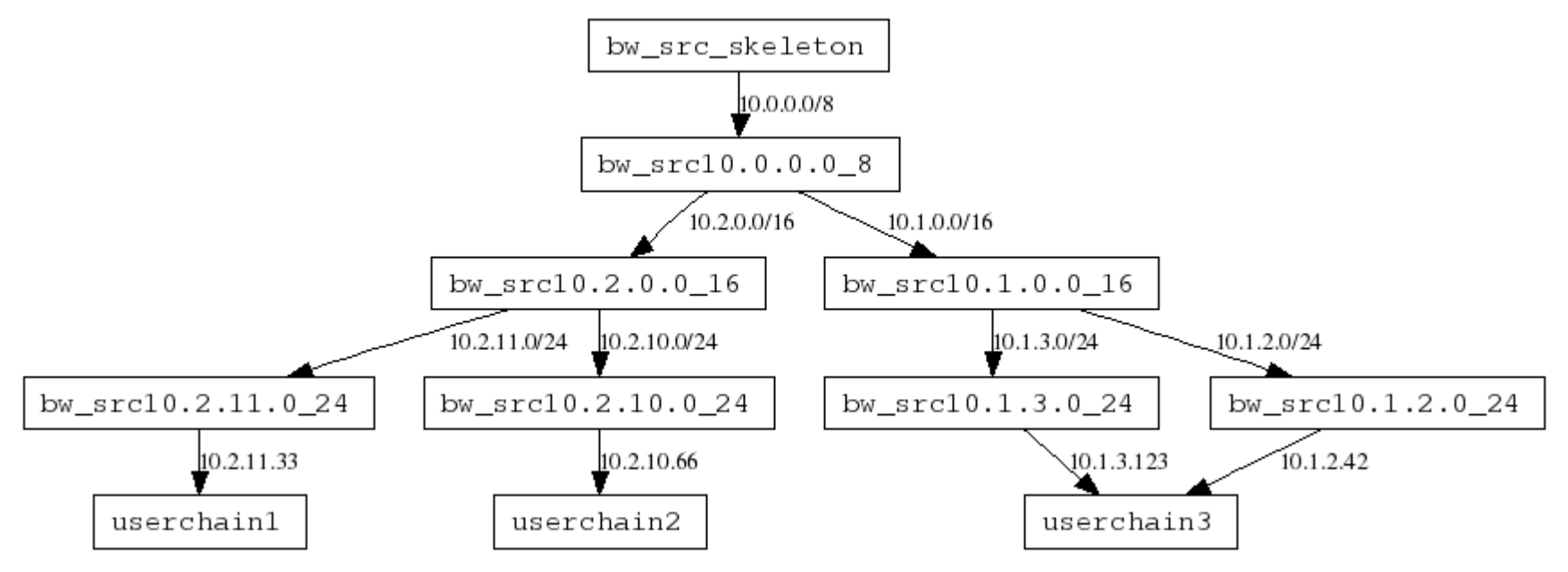

Netfilter: Making large iptables rulesets scale  $15/29$ 

### Perl - IPTables::SubnetSkeleton

**#!/usr/bin/perl** use **IPTables::SubnetSkeleton**;

my @CIDR = (8, 16, 24); **# prefix list**

my \$name = "bw"; **# Shortname for bandwidth** my \$table = "**mangle**"; **# Use "mangle" table**

my \$subnet\_src = IPTables::SubnetSkeleton::new("\$name", "**src**", \$table, @CIDR);

**# Connect subnet skeleton to build-in chain "FORWARD"** \$subnet src->connect to("FORWARD");

#### **# Insert IP's to match into the tree**

\$subnet src->insert element("10.2.11.33", "userchain1"); \$subnet\_src->insert\_element("10.2.10.66", "userchain2"); \$subnet\_src->insert\_element("10.1.2.42", "userchain3"); \$subnet src->insert element("10.1.3.123", "userchain3");

**# Remember to commit the ruleset to kernel** \$subnet\_src->iptables\_commit();

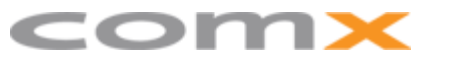

Netfilter: Making large iptables rulesets scale  $16/29$ 

### Full routing performance achieved

#### Full route performance achieved

*When using SubnetSkeleton*

HTB shaper seems to scale well

Good perf boost in 2.6.25,

Better conntrack locking, faster conntrack hash func reduced cpu load to half, Thanks Patrick McHardy!

Parameter tuning

Increase route cache

Increase conntrack entries

remember conntrack hash bucket size (/sys/module/nf\_conntrack/parameters/hashsize) Adjust arp/neighbor size and thresholds

> Back to subject: *Slow ruleset changes*

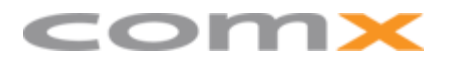

Netfilter: Making large iptables rulesets scale

### Issue: iptables command slow

The next scalability issue: Rule changes slow!

Rebuilding the entire ruleset could take hours Discover *how iptables works*:

Entire ruleset copied to userspace

After possibly multiple changes, copied back to kernel Performed by a IPTables Cache library "libiptc"

iptables.c is a command line parser using this library Profiling: identified *first* scalability issue *Initial ruleset parsing*, during "pull-out" Could postpone fix...

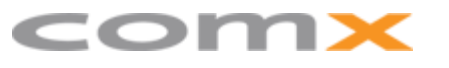

Netfilter: Making large iptables rulesets scale  $18/29$ 

# Take advantage of libiptc

Take advantage of pull-out and commit system

Pull-out ruleset (*one initial ruleset parsing penalty*)

Make all modification needed

Commit ruleset (to kernel)

This is how *iptables-restore* works

Extra bonus:

Several rule changes appear atomic Update all rules related to a customer at once No need for temp chains and renaming

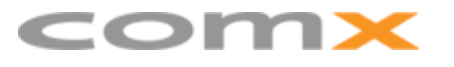

# Perl - IPTables::libiptc

#### Cannot use iptables-restore/save

SubnetSkeleton must have is\_chain() test function Created CPAN IPTables::libiptc

Chains: Direct libiptc calls

Rules: Command like interface via iptables.c linking

iptables extensions available on system, dynamic loaded

No need to maintain or port iptables extensions

Remember to commit()

Using this module

I could postponed fixing "initial ruleset parsing"

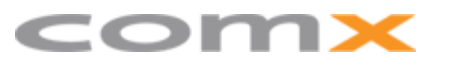

### Next scalability issue: Chain lookup

#### Slow chain name lookup

is\_chain() testing (internal iptcc\_find\_label())

Cause by: linearly list search with strcmp()

#### Affects: almost everything

Rule create, delete, even listing.

Multiple rule changes, eg. iptables-restore, SubnetSkeleton

#### Rule listing (iptables -nL) with 50k chains:

Takes approx 5 minutes!

After my fix: reduced to 0.5 sec.

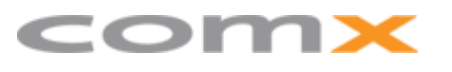

### Chains lookup: Solution

#### Solution: binary search on chain names

Important property chain list is sorted by name Keep original linked list data structure New data structure: "Chain index"

Array with pointers into linked list with a given spacing (40) Result: better starting points when searching the linked list

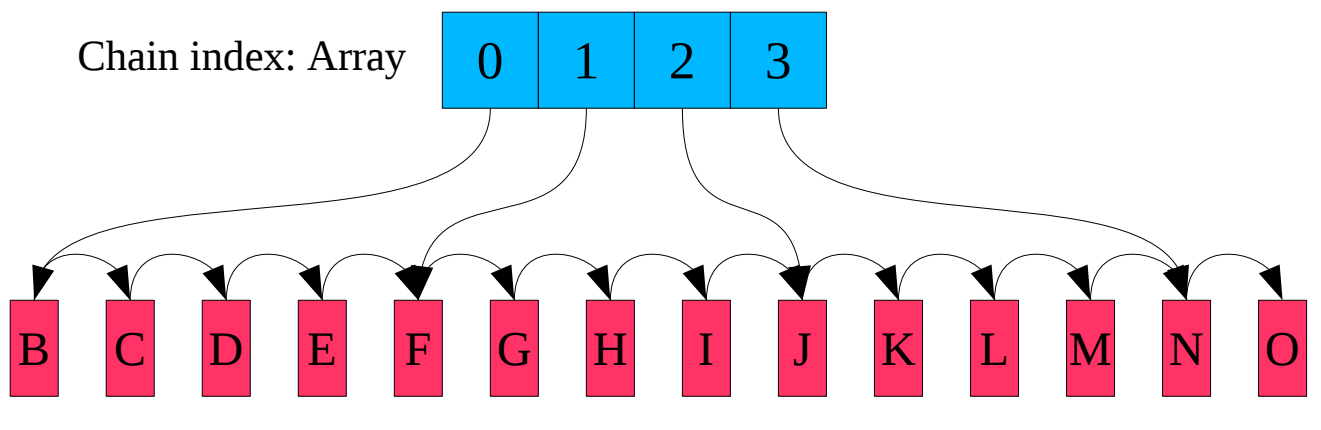

Chain list: linked list, sorted by chain name

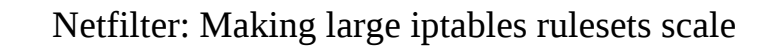

### Chain index: Insert chain

#### Handle: Inserting/creating new chains

Inserting don't change correctness of chain index only cause longer lists rebuild after threshold inserts (355)

#### Inserting before first element is special

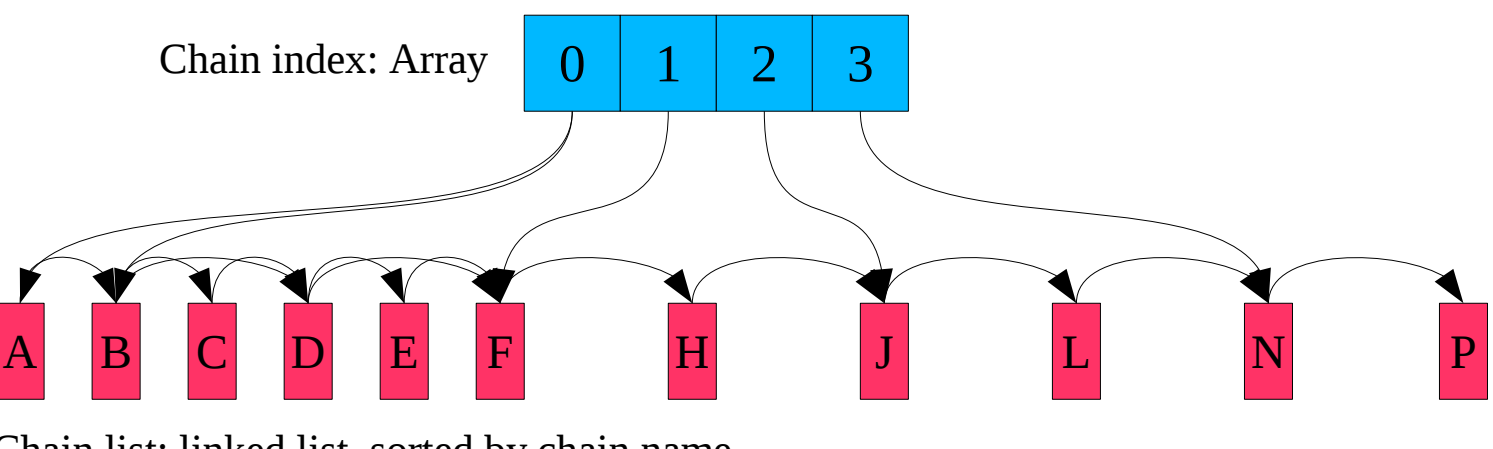

Chain list: linked list, sorted by chain name

### Chain index: Delete chain

#### Handle: deletion of chains

Delete chain *not* pointed to by chain index, no effect Delete chain pointed to by chain index, possible rebuild Replace index pointer with next pointer Only if next pointer not part of chain index

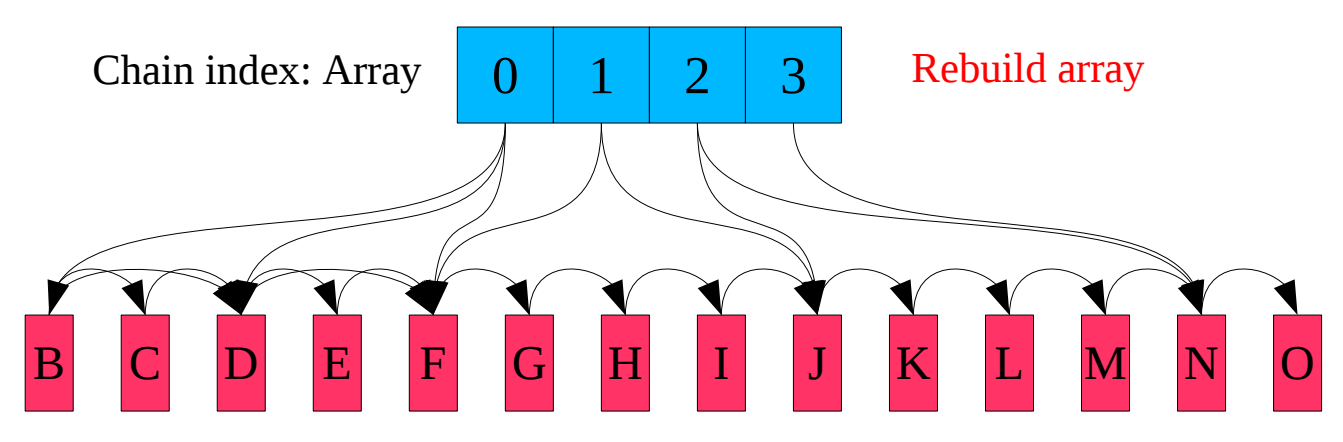

Chain list: linked list, sorted by chain name

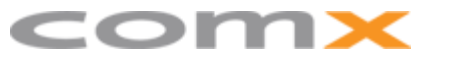

Netfilter: Making large iptables rulesets scale 24/29

### Solving: Initial ruleset parsing

Back to fixing "initial ruleset parsing".

Did have a fix, but was not 64-bit compliant (2007-11-26) Problem: Resolving jump rules is slow

For each: Jump Rule

Do a linearly, offset based, search of chain list

Solution:

Reuse binary search algorithm and data structure Realize chain list are both sorted by name and offsets Ruleset from kernel already sorted

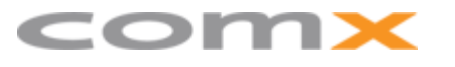

# Summary: Load time

#### Personal firewall

#### Reload all rules on a production machine

Chains: 5789 Rules: 22827

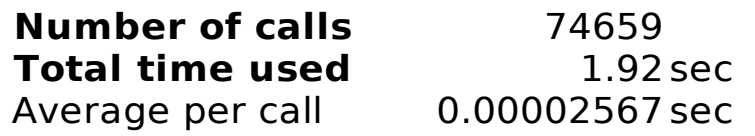

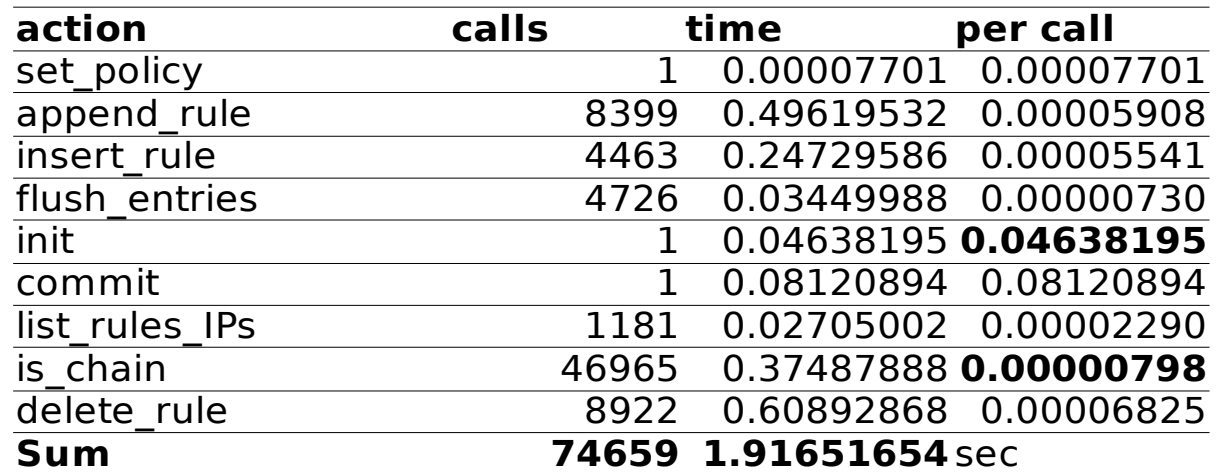

Total time entire script **23.72 sec** 

Machine with the most customers, has in filter table Chains: 9827 Rules:36532

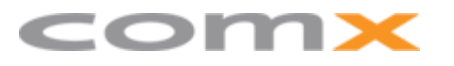

Netfilter: Making large iptables rulesets scale  $26/29$ 

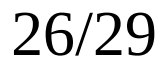

### Summary: Open Source

#### Open Source Status

Chain lookup fix

In iptables version 1.4.1

50k chains, listing 5 min -> 0.5 sec

Initial ruleset parsing fix

In iptables version 1.4.2-rc1

Production, reached 10 sec -> 0.046 sec

IPTables::libiptc

Released on CPAN

IPTables::SubnetSkeleton

Available via <http://people.netfilter.org/hawk/>

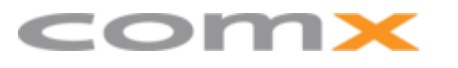

Netfilter: Making large iptables rulesets scale 27/29

### Summary: Goal reached?

#### Goal of 5000 equipment,

Production, reached 3400

CPU load 30% average, 62% in peek.

CPU Xeon (Hyperthread) 3.2 Ghz, 1MB cache In filter table Chains: 9827 Rules: 36532

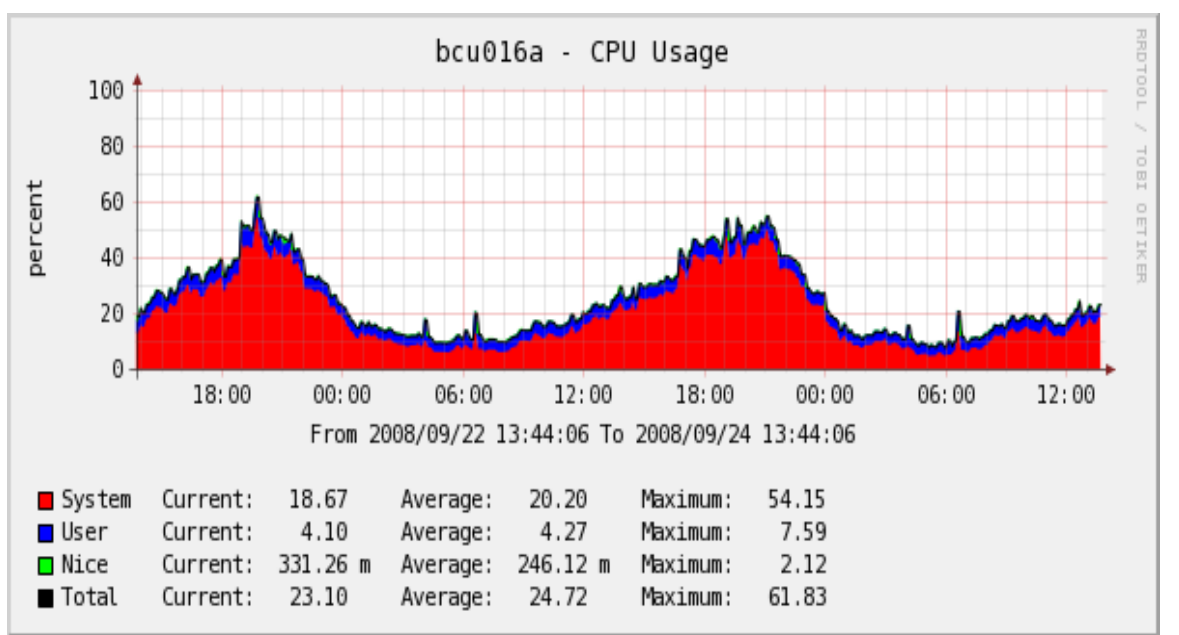

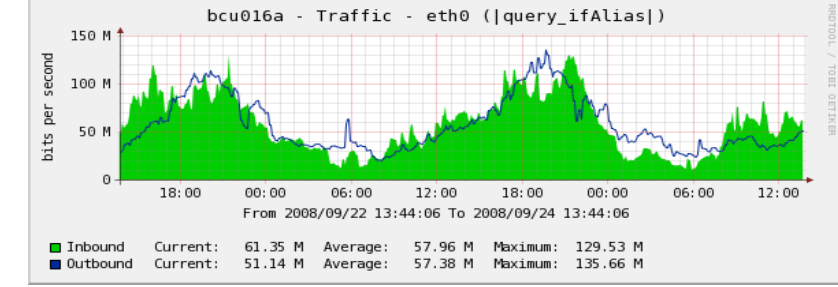

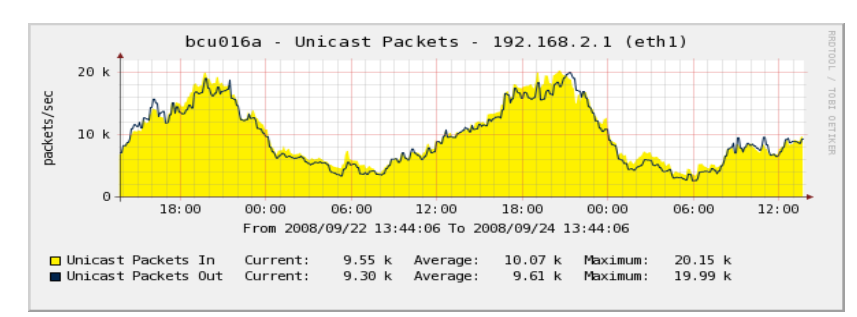

### The End

### Goodbye

and thank you for accepting the patches...

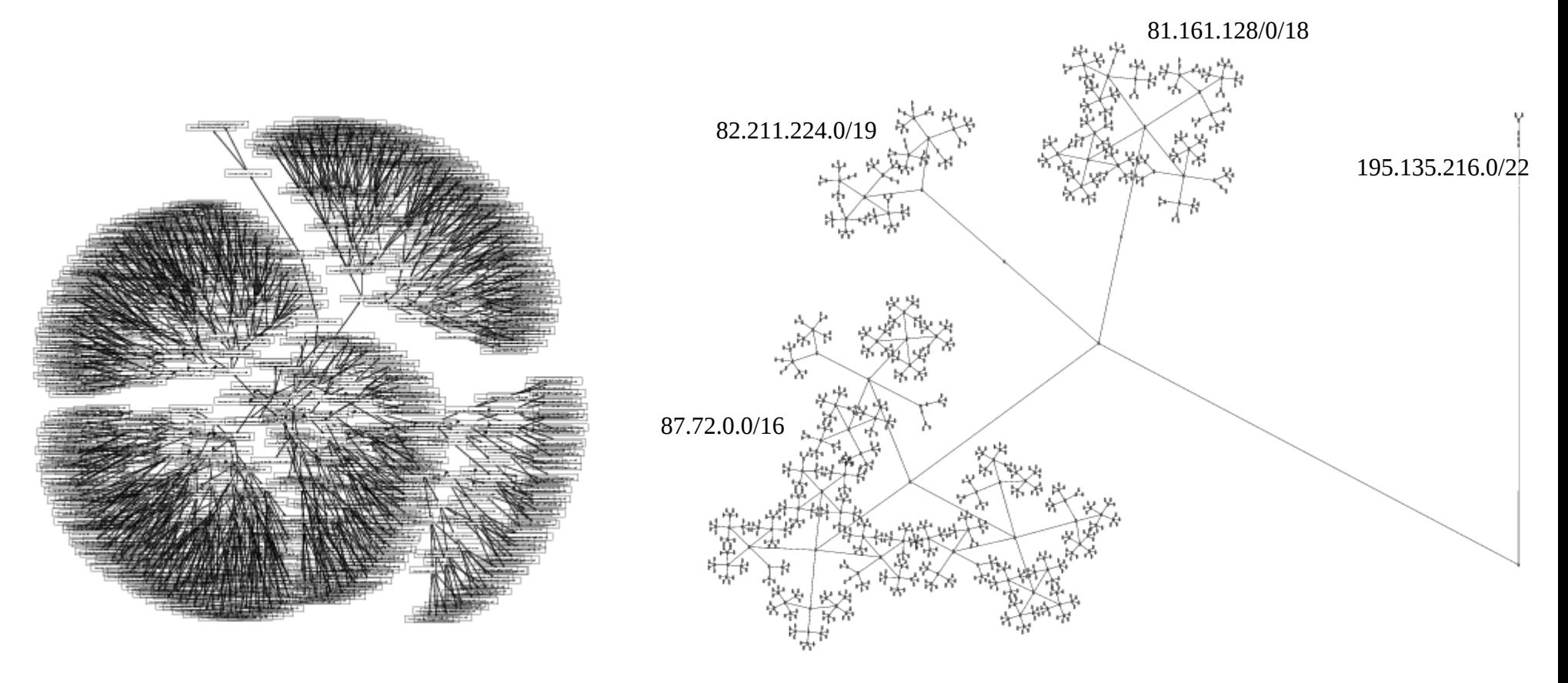

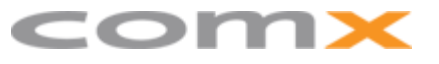

Netfilter: Making large iptables rulesets scale 29/29

### Extra slides

#### Bonus slides

if time permits or funny questions arise

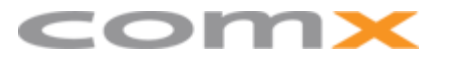

### Route cache perf

#### Improved route cache

EOI

Kernel 2.6.15 --> 2.6.25

Thanks to Eric Dumazet

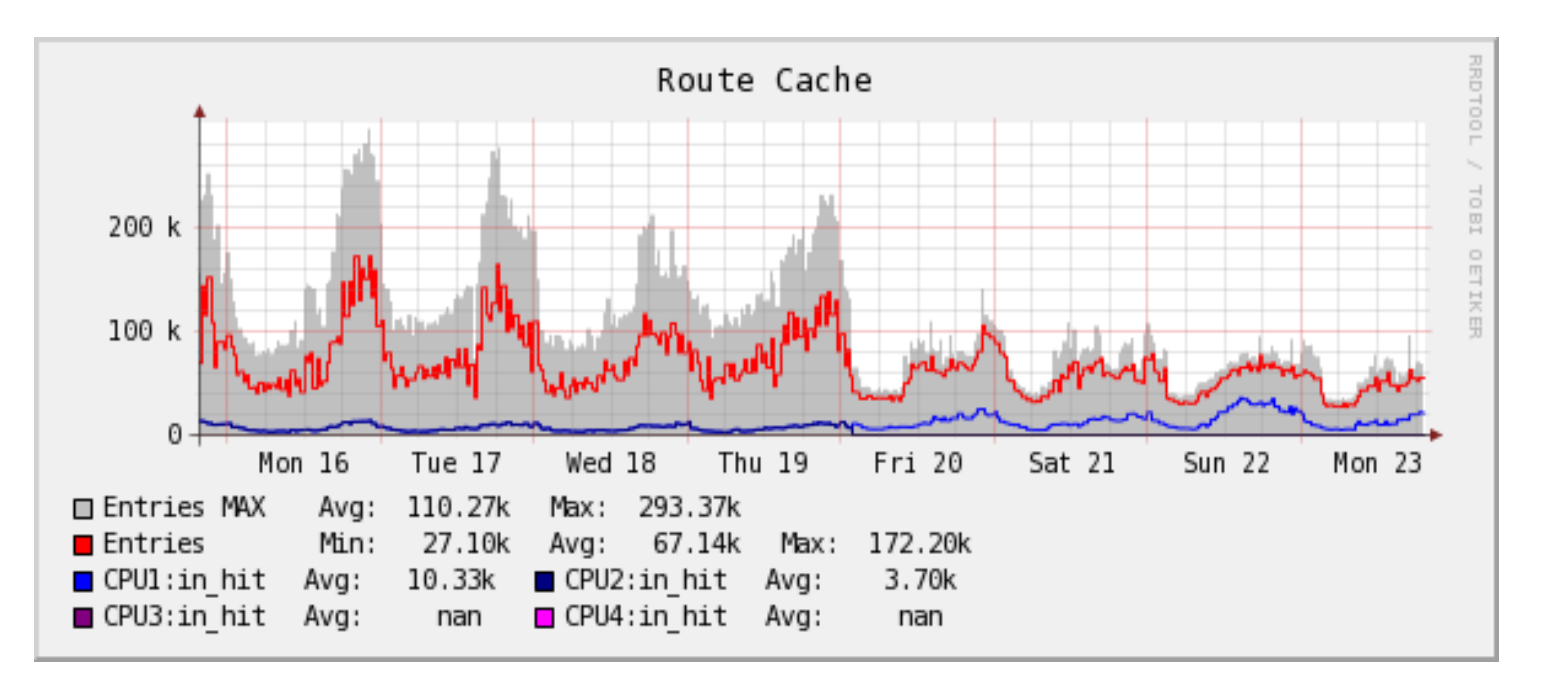

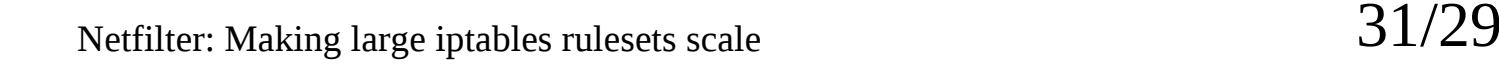

# CPU util softirq

Softirq CPU usage dropped

Kernel 2.6.15 --> 2.6.25

Patrick McHardy, improved conntrack locking

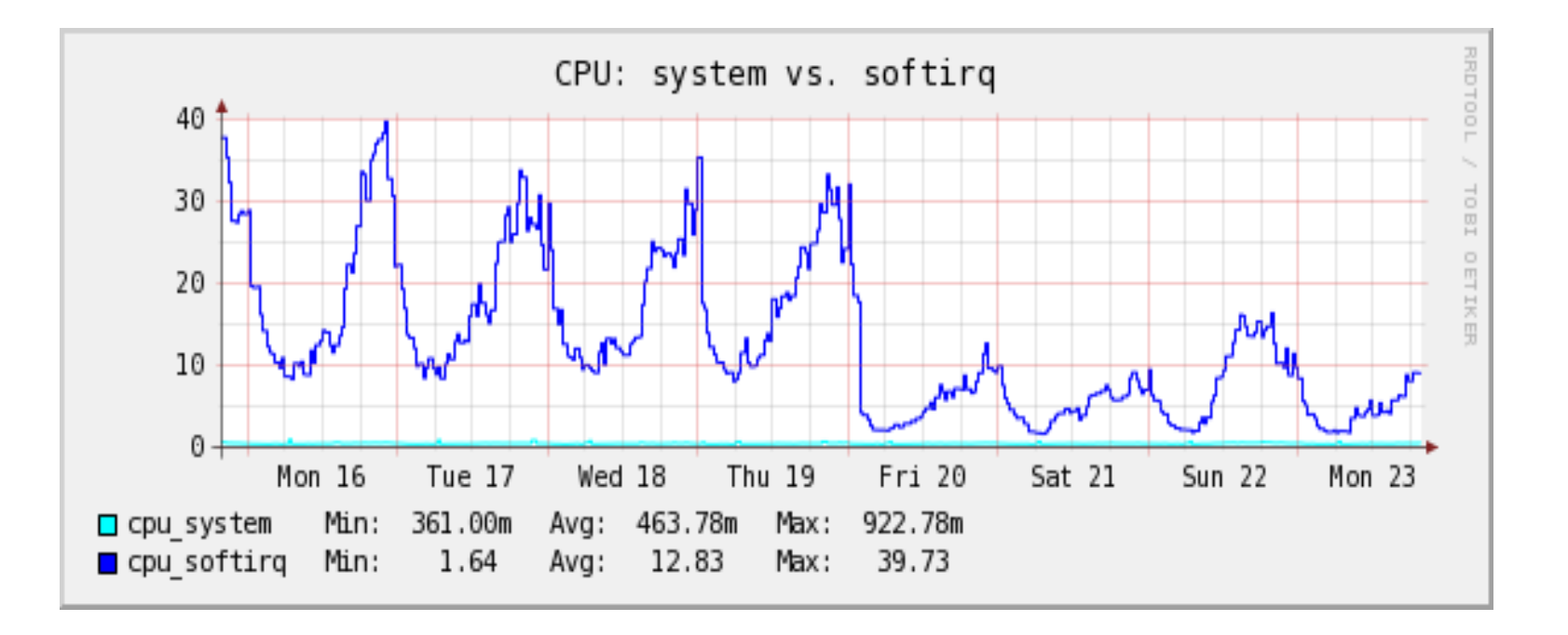

# More libiptc stats

Machine with the most customers,

Customers:2105 Equipment: 3477 In filter table Chains: 9827 Rules: 36532 In mangle table Chains: 2770 Rules:14275 "Init" time: 0.10719919s

"is\_chain" time: 0.00001473s

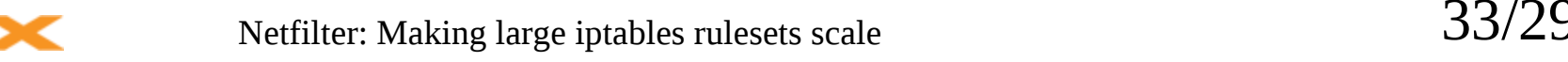

# BSD pf firewalling

My *limited* knowledge of

Open/FreeBSD's firewall facility: pf (packet filter) Don't have chains with rules like iptables: Uses one list/chain To compensate, they have an "ipset" like facility called "tables" Quite smart using a radix tree. Has a basic ruleset-optimizer, performs four tasks: remove duplicate rules remove rules that are a subset of another rule combine multiple rules into a table when advantageous re-order the rules to improve evaluation performance Don't think pf would solve my categorization needs

I could not use "ipset", for the same reasons cannot use pf "tables"